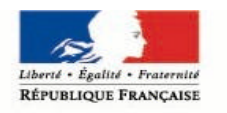

MINISTÈRE DE LA JUSTICE

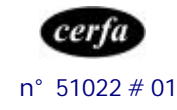

## **La demande d'effacement d'un signalement au fichier national automatisé des empreintes génétiques**

## **adressée au procureur de la République**

# **Notice**

### *Dans quels cas pouvez vous faire cette demande ?*

Dans le cadre d'une enquête judiciaire, un prélèvement d'empreinte génétique a été pratiqué sur vous en tant que suspect pour être enregistré au fichier national automatisé des empreintes génétiques.

si aucune poursuite en justice n'a été engagée contre vous à la suite de cette enquête,

ou

si le tribunal ou la cour d'assises n'a pas prononcé de condamnation contre vous,

Vous pouvez demander l'effacement de l'enregistrement dont vous avez fait l'objet dans le cadre de cette affaire. Le Procureur de la République pourra autoriser cet effacement, lorsque la conservation de cet enregistrement n'apparaît plus nécessaire, eu égard à la finalité du fichier.

Attention : cette demande ne peut pas être présentée tant que l'affaire est en cours.

#### *Comment la présenter ?*

Votre demande doit être écrite.

Vous pouvez utiliser le formulaire Cerfa n° 12411\*01 intitulé : «*demande d'effacement d'un signalement au fichier national automatisé des empreintes génétiques* adressée *au procureur de la République*», disponible sur le site Internet du ministère de la justice www.justice.gouv.fr à la rubrique **Services – Formulaires – Pour les particuliers.**

#### *A qui l'adresser ?*

- Cette demande doit être transmise au Procureur de la République du tribunal de grande instance dans laquelle la procédure a été menée.
- **ou**
	- Si vous le souhaitez, vous pouvez adresser cette demande au procureur de la République de votre domicile. C'est lui qui transmettra votre demande au procureur de la République de la juridiction dans laquelle la procédure a été menée.

Pour connaître le tribunal de grande instance le plus proche de chez vous, adressezvous à votre mairie, ou à la maison de la justice et du droit. Vous pouvez aussi consulter le site Internet du ministère de la justice à la rubrique **Services** - **Justice dans votre région.**

#### *Comment transmettre votre demande ?*

Après avoir **rempli, daté et signé** votre demande, vous pouvez :

- soit l'envoyer par lettre recommandée avec accusé de réception,
- soit la déposer au greffe du tribunal de grande instance.

## *Que faire si votre demande est refusée ou en l'absence de réponse dans les trois mois ?*

Vous pouvez présenter une nouvelle demande devant le juge des libertés et de la détention.

Pour connaître les modalités de cette démarche, vous pouvez vous reporter à la notice Cerfa n° 51023#01 intitulée « *La demande d'effacement d'un signalement au fichier national automatisé des empreintes génétiques adressée au juge des libertés et de la détention* » disponible sur le site Internet du ministère de la justice.